#### <span id="page-0-0"></span>Wire-Cell Toolkit Rectangles

Brett Viren

April 24, 2023

# Topics

- Interval trees, sets and maps
- Boost Implementation
- Extend to 2D: Rectangles
- Application to deghosting

#### Intervals

Consider the 1D number line, either integer/discrete or real/continuous valued.

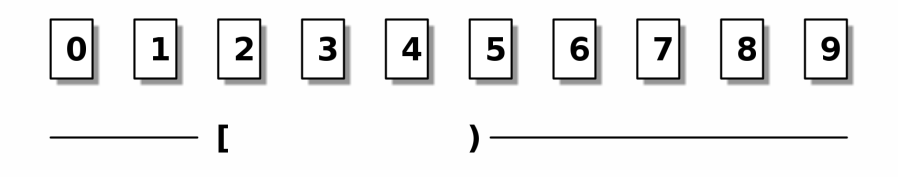

An *interval* is some finite, contiguous subset of the number line,

- Here, confine to the *right-open* inteval:  $[2, 5)$ .
- 2 is in the interval, 5 is not (ie, just like Python/C++ iterator ranges)
- $[2,5)$  and  $[5,7)$  are not overlapping

#### Interval tree - a binary tree of intervals

For n stored intervals (and m returned), naive operations require at least  $\mathcal{O}(n)$ . With a tree structure, expect:

creation  $\mathcal{O}(n \log n)$ insert/delete  $\mathcal{O}(\log n)$ memory  $\mathcal{O}(n)$ point query  $\mathcal{O}(\log n + m)$ interval query  $\mathcal{O}(\log n)$ 

For brief description of the data structure and algorithms, [https://en.wikipedia.org/wiki/Interval\\_tree](https://en.wikipedia.org/wiki/Interval_tree)

#### Interval set

Adds set-theoretic operations: union (addition), difference (subtraction, symmetric or asymmetric) and intersection.

Set addition and interval overlaps:

\n- • 
$$
s1 = \{ [1, 4) \}
$$
\n- •  $s2 = \{ [2, 5) \}$
\n- •  $s1 + s2 = \{ [1, 2), [2, 4), [4, 5) \}$
\n

Interval maps - associate values with intervals.

## $|1|$   $|2|$   $|3|$   $|4|$   $|5|$   $|6|$   $|7|$   $|8|$ | 9 ||  $|0|$  $\begin{bmatrix} 1 & 1 \end{bmatrix}$  [  $\begin{bmatrix} 1 & 1 \end{bmatrix}$   $\begin{bmatrix} 0 & 1 \end{bmatrix}$   $\begin{bmatrix} 0 & 1 \end{bmatrix}$   $\begin{bmatrix} 0 & 1 \end{bmatrix}$   $\begin{bmatrix} 0 & 1 \end{bmatrix}$   $\begin{bmatrix} 0 & 1 \end{bmatrix}$   $\begin{bmatrix} 0 & 1 \end{bmatrix}$   $\begin{bmatrix} 0 & 1 \end{bmatrix}$   $\begin{bmatrix} 0 & 1 \end{bmatrix}$   $\begin{bmatrix} 0 & 1 \end{bmatrix}$

An interval map holds an interval's value(s) in a set.

Interval map: aggregation on overlap

In pseudocode:

interval map m;

m.add([2,5), v1) -> {  $[2,5)$  -> {v1} } m.add( $[1,4)$ , v2) -> {  $[1, 2)$  -> {v2},  $[2, 4)$  ->  $\{v1, v2\}$ ,  $\{4, 5\}$  -> $\{v1\}$  }

#### Boost Interval Container Library (boost::icl)

- <https://www.boost.org/doc/libs/master/libs/icl>
- Supports intervals, interval sets and interval maps.
- Provides family of free functions and operators.
	- $\triangleright$  creation, set operations, queries, iteration

## boost::icl interval map example

```
using key t = int;
using val t = double;
using imap t = boost :: ic 1 :: interval map < key t, val t >;
using interval t = boost :: id :: interval < key_t > :: interval_type;imap t m;
m \leftarrow std:: make pair ( interval t:: right open (0, 7) , 42.0);
auto qi = interval t :: right open (1, 2);auto mq = m & qi; // "bitwise and"
for (const auto \{ [i, s] : mq) {
     cout \lt\lt " in interval " \lt\lt i \lt\lt " we have set \{\cdot\};
    for (const auto & v : s) { cout << " " << v: }
    cout \langle \cdot \rangle " \ln";
```
}

## Extend interval map to 2D - WireCell::Rectangles

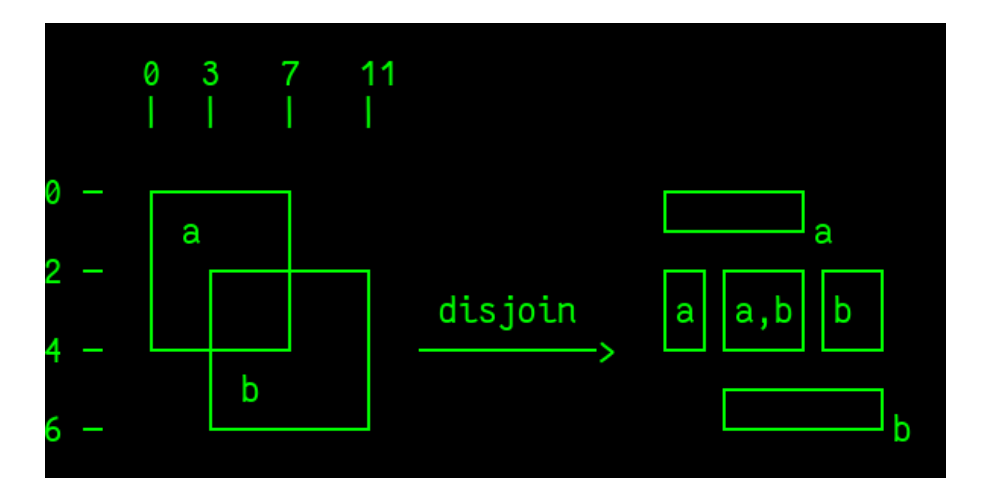

#### (thank herbstluftwm for the artwork)

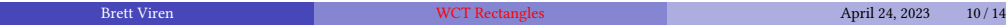

Dimensional hierarchy of interval maps.

Very simple implementation.

```
using x \nkey \nt = \n...;
using v \nkev t = ...;
using value t = ...;
using set t = std :: set < value t >;
// Intervals along the vertical Y-axis
using ymap t = boost :: 1 : interval map < v we yet t >;
// Intervals along the horizontal X-axis
using xmap t = \text{boost} :: \text{icl} :: \text{interval map} < x \text{key } t, ymap t >;
```
Essentially, X dimension interval map maps to a Y dimension interval map which finally maps to a set of values.

Everything else in Rectangles merely provides some syntactic sugar.

# Example - random rectangles

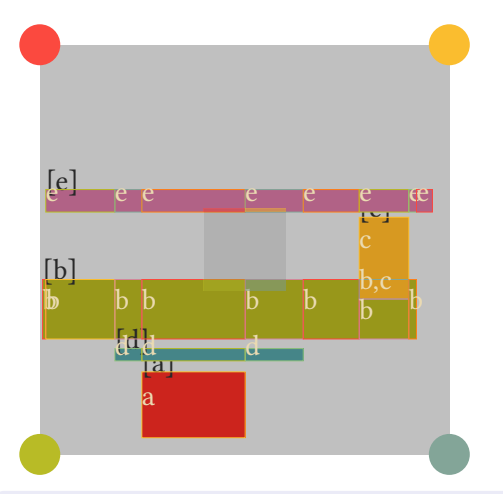

- Initial rectangles: solid color holding black letter data, eg: [a].
- 2D overlaps are out outlined rectangles holding a set of white letters.
- Central gray square is a query:

 $X<-$  [400,600) Y <- [400,600)  $X \rightarrow [400, 501, 495)$   $Y \rightarrow [400, 408, 36)$   $\{e\}$  $X->$  [400,501.495) Y-> [572.966,600) {b}  $X->$  [501.495.600)  $Y->$  [400.408.36) {e}  $X->$  [501.495,600)  $Y->$  [572.966,600) {b}

The dimensional hierarchy strategy to extend to 2D results in each X-interval projecting across all rectangles. This causes segmentation of rectangles which do not overlap in Y with the one providing the X-interval.

## Cluster Shadows

A Geometric Cluster is a connected component of a b-b graph

- ICluster already has this b-b subgraph embedded
- b-b edges formed between b nodes in neighboring slices which overlap.
- Todo: form these b-b edges given dead/bad channels

#### A Blob Shadow (see last presentation)

- Describes overlap of two blobs in one view.
- Can be wire-type or channel-type shadow.
- Results in a b-b **blob shadow graph**, edge is the shadow.
- A Cluster Shadow Graph combines tese two b-b graphs
	- Makes a g-g graph, each g is "geometric cluster"
	- A g holds a Rectangles of the cluster for each view
	- A g-g edge for any cluster pair with non-zero shadow

# <span id="page-13-0"></span>Application: blob deghosting

A ghost blob truly has no charge and tends to have shadows with real blobs. Use the Rectangles from Cluster Shadows to find them:

- Iterate over b-b edges of a CS graph.
- Get set-difference and/or set-intersection of the CS Rectangles.
- $\bullet$  Compare area or charge\*area or charge/area in diff/inter to total.
- Define selection criteria for ghosts.
	- $\triangleright$  compare against BlobDepoFill true charge blobs

This work is still a big TODO.